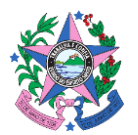

Secretaria de Estado de Gestão e Recursos Humanos – SEGER Subsecretaria de Estado de Administração Geral – SUBAD Gerência de Serviços Corporativos – GECOR

## **COMUNICADO nº 002/2023** Vitória, 11 de agosto 2023.

**Assunto:** Informações complementares para a implantação dos serviços de gerenciamento do combustível e manutenção de veículos da Ata de Registro de Preços SEGER nº 002/2023.

- 1. A SEGER enviará por email ao órgão a planilha com os dados cadastrais de frota. O órgão deverá providenciar a atualização dos seguintes dados:
	- Veículos;
	- Motoristas:
	- Usuários do sistema;
	- Endereços de entrega dos cartões;
	- Condições de faturamento.

A SEGER enviará aos órgãos os dados que já constam nos contratuais em vigor. O órgão precisará realizar a atualização das informações cadastradas.

Após a atualização das informações, o órgão deverá a planilha para o emai[l sucor@seger.es.gov.br.](mailto:sucor@seger.es.gov.br) A SEGER, por sua vez, irá encaminhar o arquivo para a Prime proceder a inclusão dos dados no Sistema de Gestão de Frota e, com isso, possibilitar o início de utilização dos serviços contratados.

- 2. Recomenda-se a assinatura do Contrato impreterivelmente até o dia 15/09/2023.
- 3. Para a assinatura do Contrato, fazer *upload* do documento no Edocs incluindo a representante legal da Prime, a Sra. Renata Nunes Ferreira (CPF: 371.237.288-40) e o Ordenador de Despesas do órgão.
- 4. **No primeiro dia do início da vigência do contrato**, o órgão deverá encaminhar email para [licitaprime@primebeneficios.com.br,](mailto:licitaprime@primebeneficios.com.br) [registrodeprecos@seger.es.gov.br](mailto:registrodeprecos@seger.es.gov.br) e [sucor@seger.es.gov.br](mailto:sucor@seger.es.gov.br) com os seguintes anexos:
	- Contrato;
	- Extrato de publicação do contrato;
	- Informar a **data prevista** para o início da execução do novo contrato.
- 5. O Contrato Corporativo nº 019/2017, de manutenção de veículos, encerra-se em 31/10/2023.
- 6. A Contratará somente emitirá os cartões a partir dos dados registrados na planilha mencionada no item 1, com a relação de veículos oficiais e dos locais de entrega. A Contratada terá 7 (sete) dias úteis, a contar do início do contrato, para efetuar a entrega dos cartões nos locais indicados.
- 7. Para fins de organização, recomenda-se a entrega dos cartões na sede do órgão e posterior distribuição para demais unidades do órgão na Região Metropolitana da Grande Vitória e Interior.
- 8. Recomenda-se não haver a execução simultânea de dois contratos com o mesmo objeto.
- 9. Recomenda-se providenciar o bloqueio dos cartões de abastecimento utilizados no contrato em vigor 1 dia antes do início de execução do novo contrato, de modo a evitar a execução simultâneo do mesmo serviço em contratos distintos.
- 10. No dia anterior ao início de execução do novo contrato, sugere-se orientar os motoristas a encher

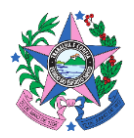

Secretaria de Estado de Gestão e Recursos Humanos – SEGER Subsecretaria de Estado de Administração Geral – SUBAD Gerência de Serviços Corporativos – GECOR

os tanques dos veículos, para evitar problemas do início de utilização do novo contrato.

- 11. O treinamento no Sistema de Gestão de Frota ocorrerá em até 2 (dois) dias úteis a contar do início da vigência contratual.
- 12. A senha do cartão é gerada no primeiro abastecimento. Demais orientações serão encaminhadas juntamente serão enviadas pela Contratada junto com o lote inicial de cartões, a ser entregue pelos correios.
- 13. Para fins de realização de pagamento, o órgão deverá emitir o Certificado de Registro Cadastral CRC da Contratada no Portal de Compras, no link [https://www.siga.es.gov.br/sgc/faces/pub/sgc/tabbasicas/ImpressaoCertificadoCadastralPageForm.jsp.](https://www.siga.es.gov.br/sgc/faces/pub/sgc/tabbasicas/ImpressaoCertificadoCadastralPageForm.jsp)

Gerência de Serviços Corporativos Subsecretaria de Estado de Administração Geral Secretaria de Estado de Gestão e Recursos Humanos